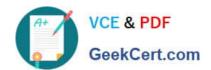

### 1Z0-1057-22<sup>Q&As</sup>

Oracle Project Management Cloud 2022 Implementation Professional

### Pass Oracle 1Z0-1057-22 Exam with 100% Guarantee

Free Download Real Questions & Answers PDF and VCE file from:

https://www.geekcert.com/1z0-1057-22.html

100% Passing Guarantee 100% Money Back Assurance

Following Questions and Answers are all new published by Oracle
Official Exam Center

- Instant Download After Purchase
- 100% Money Back Guarantee
- 365 Days Free Update
- 800,000+ Satisfied Customers

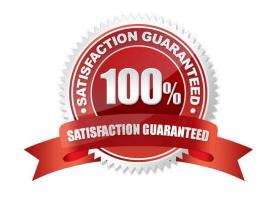

# VCE & PDF GeekCert.com

#### https://www.geekcert.com/1z0-1057-22.html

2024 Latest geekcert 1Z0-1057-22 PDF and VCE dumps Download

#### **QUESTION 1**

Which three tools are available for accessing REST APIs?

- A. cURL
- B. Web Browser
- C. Oracle Transactional Business Intelligence
- D. Programming Language

Correct Answer: ABD

Ref: https://docs.oracle.com/en/cloud/saas/project-portfolio- management/18b/fapap/Use\_cURL.html REST API = REpresentational State Transfer (REST) Application Programing Interface (API)

#### **QUESTION 2**

You create a project schedule with a Shifts element. Identify two more elements that can be part of a project schedule. (Choose two.)

- A. Exceptions
- B. Accounting Calendar
- C. Workday Patterns
- D. Time Off
- E. Expenditure Type

Correct Answer: AC

Reference https://docs.oracle.com/cloud/latest/projectcs\_gs/FAPFM/FAPFM1192914.htm Topic ?Creating Calendars for Projects and Resources: Procedure Project Schedules are used as a base for project and resource calendars in Project Execution Management applications. The smallest scheduling unit is a day. For example, you can define the number of hours in a day but, you can\\'t schedule work for a specific time of the day. The following are the elements of a schedule: Shifts Workday patterns Exceptions

#### **QUESTION 3**

A consulting services company is currently working on a business transformation project for your client, which spans multiple years. At the first period close, the consulting services company has recognized revenue and the accounting entry created is: Dr Unbilled Receivables 40,000 Cr Revenue 40,000 At the end of the period, the client is sent an associated bill. What would be the corresponding invoice accounting entry? (Choose the best answer.)

- A. Dr Unearned Revenue 40,000Cr Accounts Receivables 40,000
- B. Dr Accounts Receivables 40,000Cr Unbilled Receivables 40,000

## VCE & PDF GeekCert.com

#### https://www.geekcert.com/1z0-1057-22.html

2024 Latest geekcert 1Z0-1057-22 PDF and VCE dumps Download

C. Dr Accounts Receivables 40,000Cr Revenue 40,000

D. Dr Unearned Revenue 40,000Cr Revenue 40,000

Correct Answer: B

#### **QUESTION 4**

Which three are true of what you can do in the Project Requirements work area?

- A. Create an implementation project.
- B. Organize backlog items by requirements.
- C. Create an execution project.
- D. Create project tasks for backlog items.
- E. Manage your list of backlog items.

Correct Answer: BDE

Ref: https://docs.oracle.com/en/cloud/saas/project-portfolio-management/19b/oapem/manage- project-requirements.html#OAPEM874365 Project Requirements: Explained Requirements enable you to capture your business needs. If you manage projects using the Agile development methodology, you start by identifying the high-level requirements and decomposing them further to manage the completion of work on the requirement. You use the Project Requirements work area to: Organize backlog items by requirements Manage your list of backlog items Create project tasks for backlog items

#### **QUESTION 5**

Identify the valid approval group type applicable to Oracle Project Financial Management Cloud. (Choose the best answer.)

- A. Position
- B. Dynamic
- C. Static
- D. Flexfield
- E. Job

Correct Answer: C

Ref: https://docs.oracle.com/en/cloud/saas/applications-common/19b/facia/define-approval-management.html#FACIA3124477

**Topic Approval Groups** 

Each approval group includes a set of users that you configure to act on tasks in a certain pattern. Tasks can be defined to get routed to an approval group instead of an individual user. You can nest approval groups within approval groups.

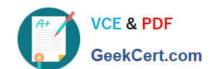

#### https://www.geekcert.com/1z0-1057-22.html

2024 Latest geekcert 1Z0-1057-22 PDF and VCE dumps Download

You have two options for defining the group:

Static: Select the specific users to include in the group.

Dynamic: Provide the logic to use to determine the users in the group.

<u>1Z0-1057-22 VCE Dumps</u> <u>1Z0-1057-22 Study Guide</u> <u>1Z0-1057-22 Braindumps</u>